## **Parámetro Otros parámetros generales**

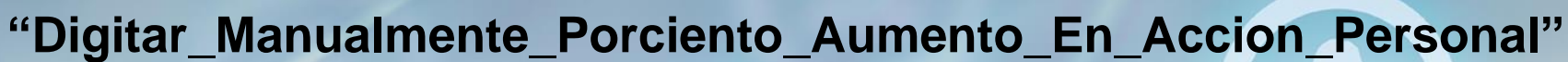

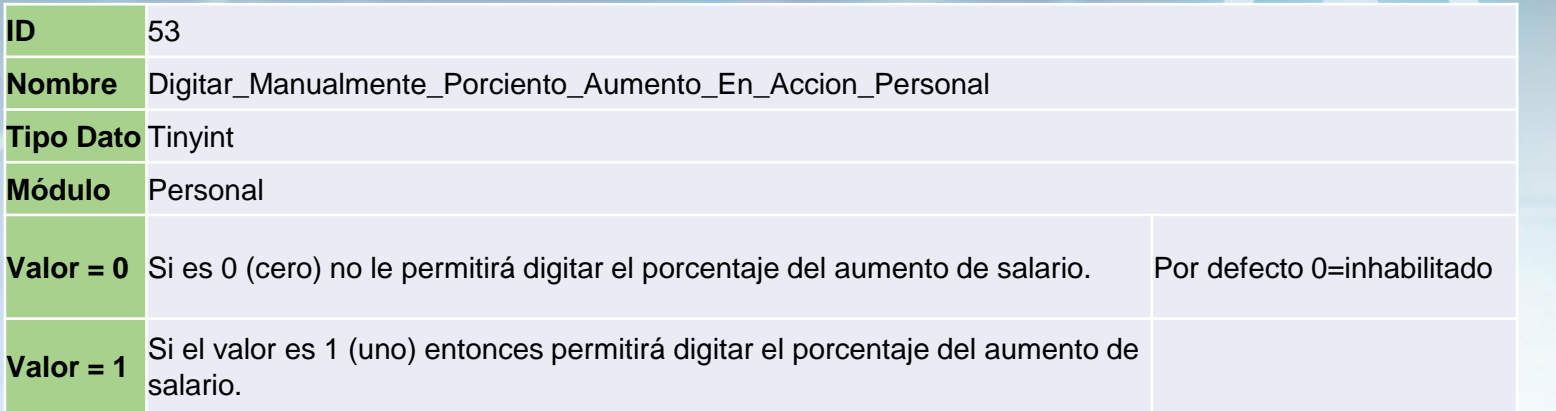

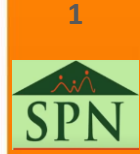

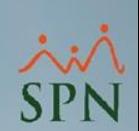

## **Parámetro Otros parámetros generales**

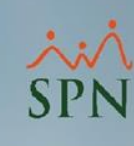

## **"Digitar\_Manualmente\_Porciento\_Aumento\_En\_Accion\_Personal"**

**Valor = 0** Si es 0 (cero) no le permitirá digitar el porcentaje del aumento de salario. Por defecto 0=inhabilitado

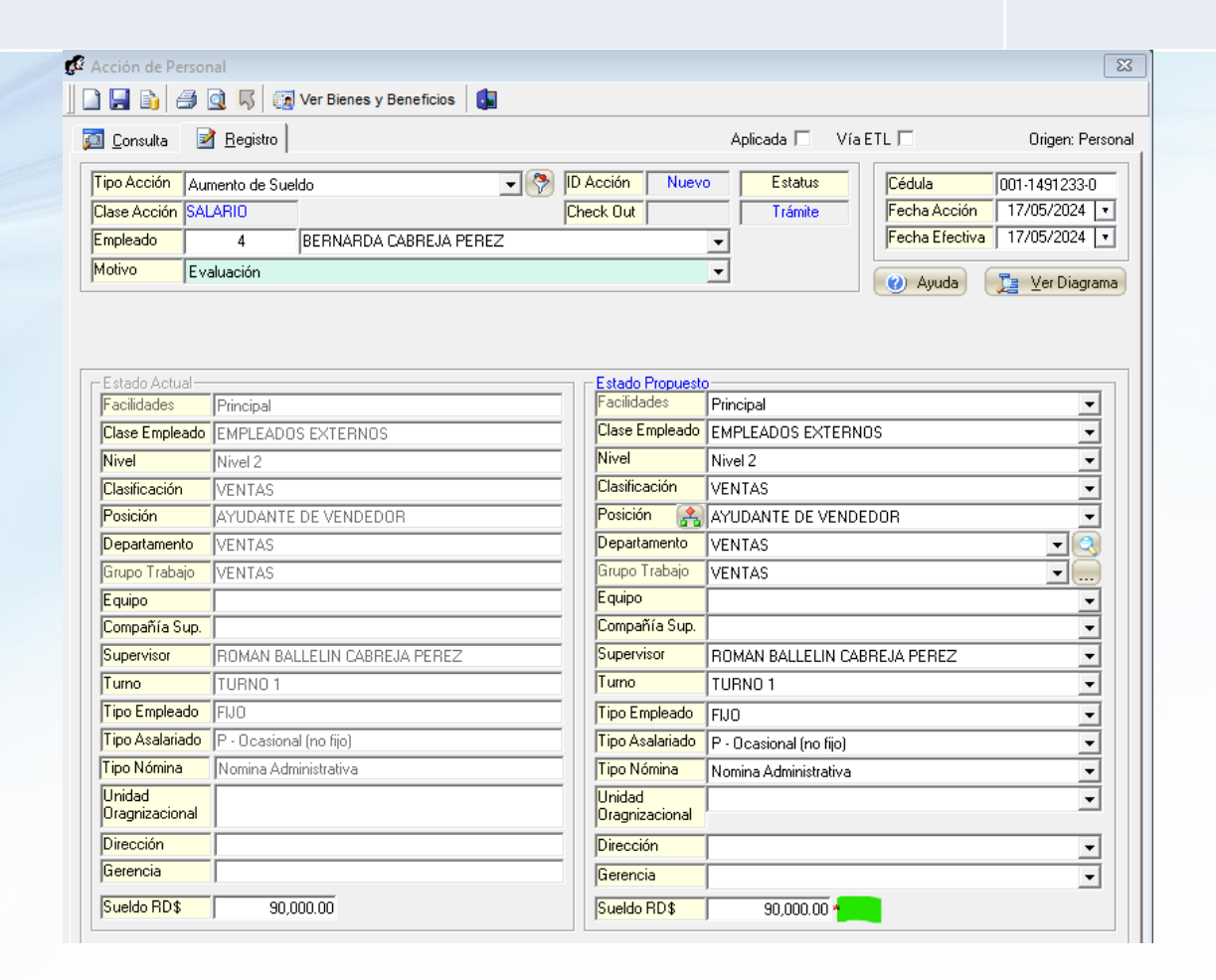

**2**

## **Parámetro Otros parámetros generales**

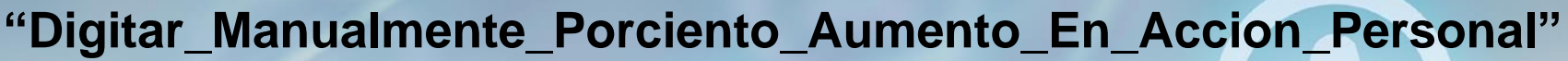

**Valor = 1** Si el valor es 1 (uno) entonces permitirá digitar el porcentaje del aumento de salario.

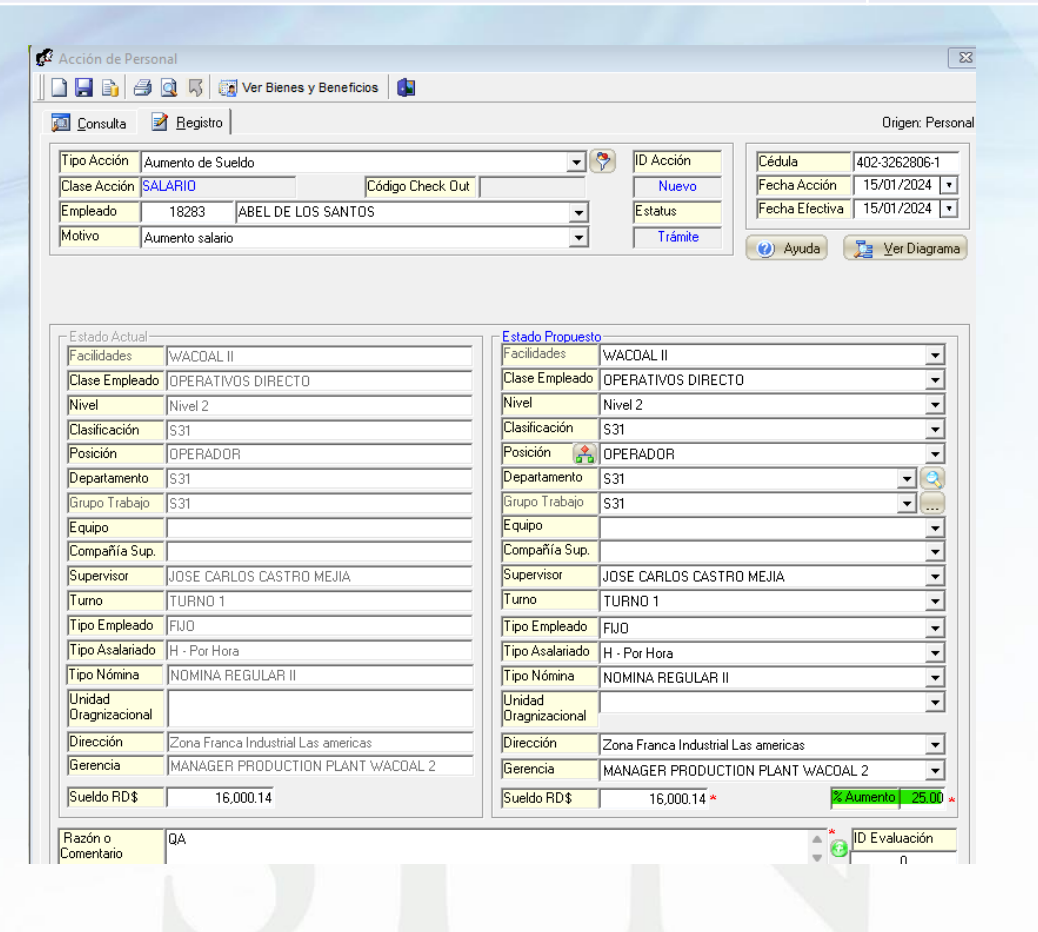

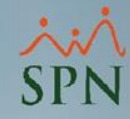

**3**

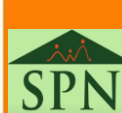